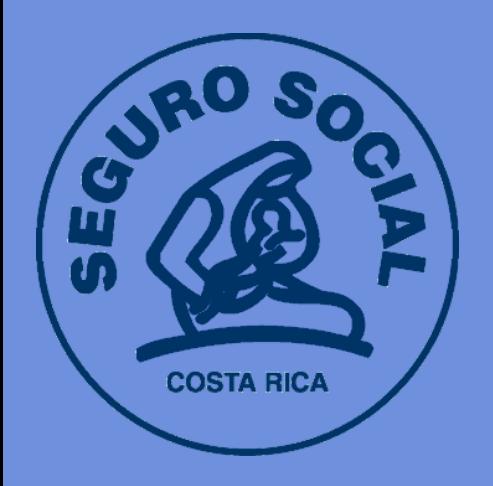

Pasos para completar y aprobar la Inducción al Campus virtual

> A medida que vaya leyendo los contenidos, le aparecerá un recuadro con un chec al final de cada una, indicando que completó la lectura.

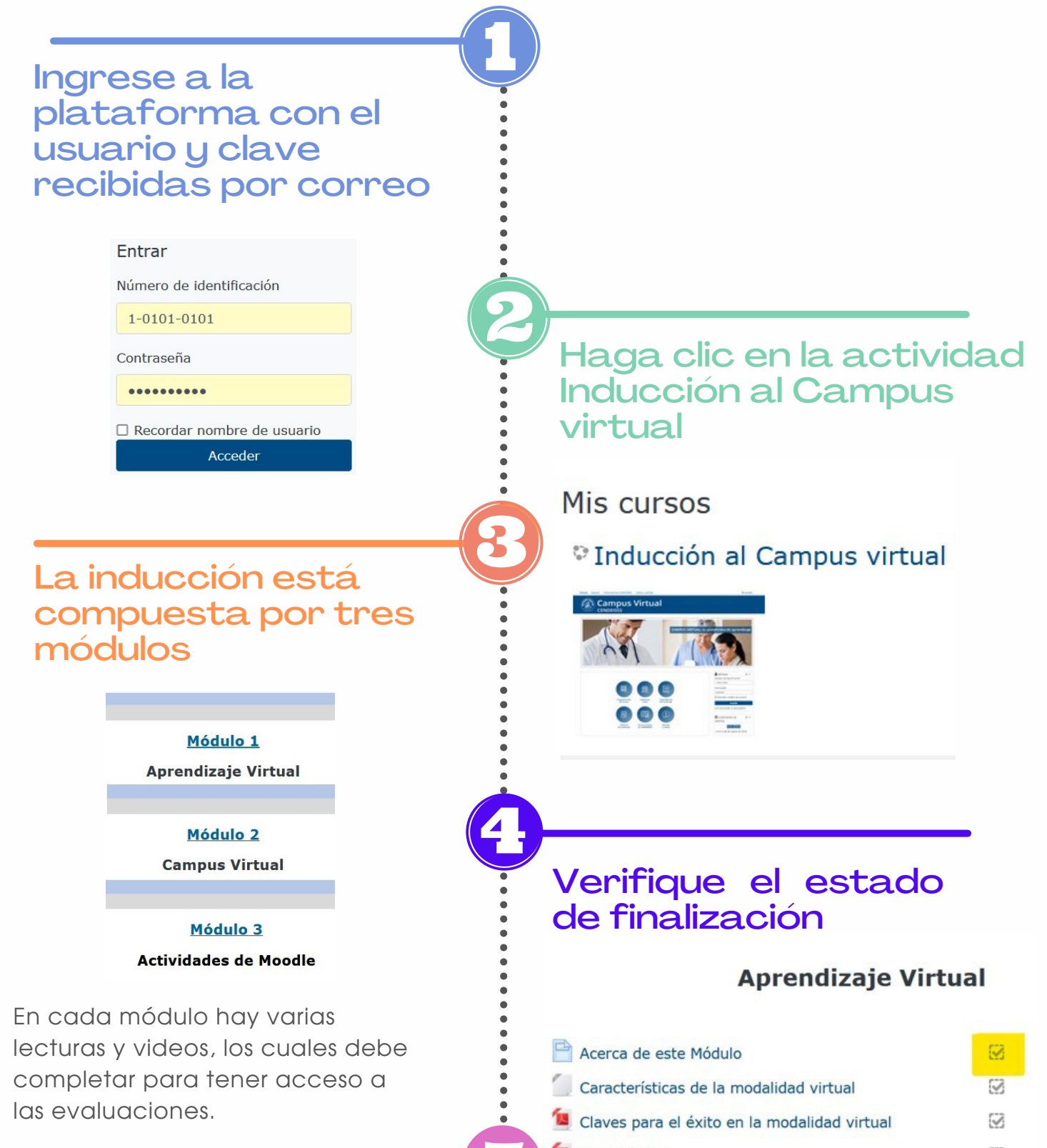

Una vez que haya completado las lecturas del módulo, el sistema le dará acceso a la evaluación respectiva. **Recuerde que son 3 módulos y 3 evaluaciones.**

### Netetiqueta

 $\bullet$ 

## Complete las actividades de evaluación

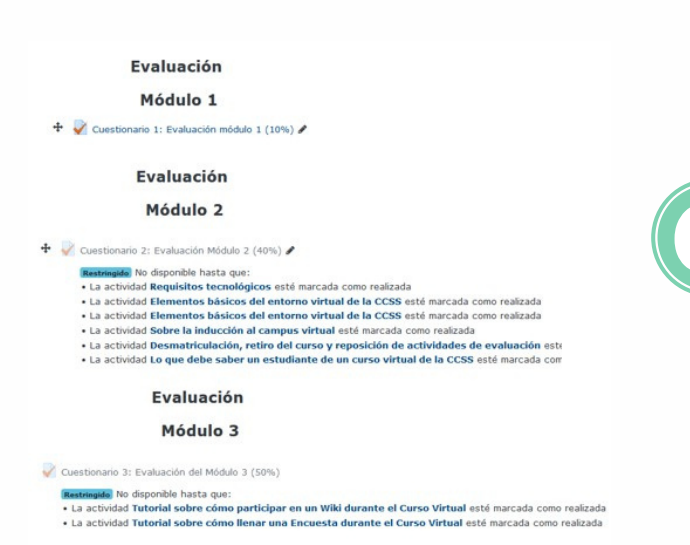

## Revise las instrucciones de las evaluaciones

#### Cuestionario 1: Evaluación (10)

Este cuestionario evalúa el módulo 1 Aprendizaje virtual. Está conformado por preguntas que se autocalifican

Representa un 10% de la nota final de la inducción.

Tiene una sola oportunidad para llevarlo a cabo y dispone de 30 minutos para hacerlo. Una vez que inicie la prueba deberá<br>terminarla, por lo que debe disponer del tiempo requerido, una conexión estable y haber repasado las

Intentos permitidos: 1

Límite de tiempo: 30 minutos

# Durante el plazo establecido para realizar la inducción

Los cuestionarios permiten un solo intento para realizarlo y tienen tiempo máximo asignado. El promedio de todas las evaluaciones debe ser igual o superior a 70% para aprobar la inducción.

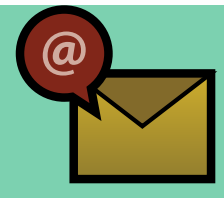

S P L L M S C @ C C S S . S A . C R

Ø